# **Assignment 6**

### **Goal**

In this assignment you will create a program that manipulates the data from CSV team roster files. The program will track basic basketball statistics. In doing so you will practice...

- Creating methods
- Using ArrayLists
- Working with *encapsulated* classes

# **Requirements**

#### **TeamUSC Class Methods That You Must Complete:**

#### **public void printPlayer(String nameOfPlayer)**

- Takes in a string which is the name of the player
- Finds that player in the ArrayList
- $\blacksquare$  Calls the print() method on the given player

#### **public void printPlayer(int numberOfPlayer)**

- Takes in a number which is the basketball number of the player
- Finds that player in the ArrayList
- Calls the print() method on the given player

#### **public void printBestPlayer()**

- Finds the player with the highest overall score in the ArrayList
- Calls the print() method on that player
- **DOES NOT USE SORTING (DO NOT CALL A SORT METHOD)**

### **public void printShortestPlayer()**

- Finds the player with the shortest height in inches, in the ArrayList
- Calls the print() method on that player
- **DOES NOT USE SORTING (DO NOT CALL A SORT METHOD)**

### **public void printTallestPlayer()**

- Finds the player with the tallest height in inches, in the ArrayList
- Calls the print() method on that player
- **DOES <u>NOT</u>** USE SORTING (DO NOT CALL A SORT METHOD)

#### **public void addPlayerToRoster()**

- Uses the Encapsulation class' generatePlayer() method to get a new Player
- Adds the generated player to the ArrayList of players
- Calls the Encapsulation class' addNewPlayerToTextFile(Player p) method to add the player into the roster txt file (which now provides something called permanence  $-$  where the players that you add will be permanently added to the roster, even after your program terminates! Cool eh?!)
- In order to test your code, make sure to run it on both roster1.txt and roster2.txt (examples at *basketball.dgarry.com)*
- Make sure to **comment** ALL code (besides getters and setters) and use good style like proper indentation.
- HINT: For everyone turning in homework with horrible indentation, right before you submit:
	- o For PC: Hold down Control + A, then hold down Control+Shift+i
	- o For MAC: Hold down Command + A, then hold down Command+Shift+i
- This will auto-indent your code & make your grader less inclined to hate you! (Just kidding they don't hate you)
- Make sure that when you run your terminal, you have checked off both "unlimited buffering" and "clear screen at method call" in the options menu of the BlueJ terminal.
- Make sure that you are handling all possible cases of input, including:
	- o What happens if you try to print the tallest player if there are no players in the roster yet?
	- $\circ$  Or if there are two players with the same height?
	- $\circ$  The same idea for shortest, best, etc.
- What happens if the user tries to search for a player that does not exist (i.e. "Harry Potter" is searched for)?
- Ask questions on Piazza if you have any!

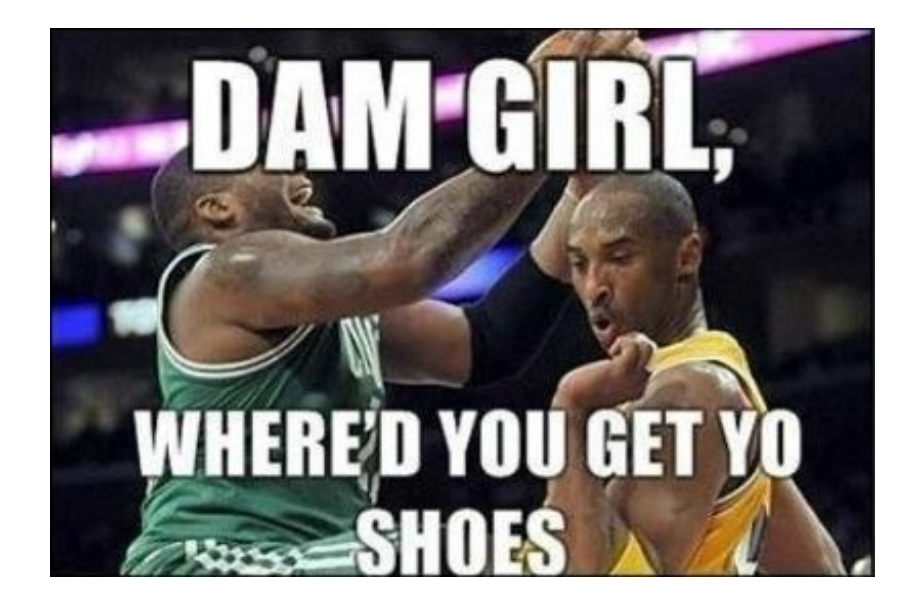

#### **Sample output of printAllStats() method on roster1.txt:**

#### Before Sorting: The Continues of the After Sorting:

**O O** BlueJ: Terminal Window - BasketballT...

**O** BlueJ: Terminal Window - BasketballT... File: roster.txt \*\*\*\*\*\*\*\*\*\*\*\*\*\*\*\*\*\*\*\*\* TEAM USC \*\*\*\*\*\*\*\*\*\*\*\*\*\*\*\* \*\*\* COACHES \*\*\* Coach: Andy Enfield Wins: 60 Loses: 12 Ratio: 83% Coach: Tony Bland Wins: 55 Loses: 9 Ratio: 86% Coach: Jason Hart Wins: 12 loses: 4 Ratio: 75% Coach: Jim Boeheim  $Wins: 23$ Loses: 3 Ratio: 88% Coach: Steve Fisher Wins: 20 Loses: 10 Ratio: 67% \*\*\* PLAYERS \*\*\* Player: 0, Darion Clark Height: 79 inches Weight: 220 lbs Shooting Average: 23% Overall Score: 0.14 Player: 2, Malik Martin Height: 83 inches Weight: 220 lbs Shooting Average: 38% Overall Score: 0.24 Player: 3, Shaqquan Aaron Height: 79 inches Weight: 175 lbs Shooting Average: 25% Overall Score: 0.11 Player: 4, Chimezie Metu Height: 83 inches Weight: 215 lbs Shooting Average: 8% Overall Score: 0.12 Player: 11, Jordan McLaughlin Height: 73 inches Weight: 10 lbs Shooting Average: 30% Overall Score: 1.74 Player: 12, Julian Jacobs Height: 76 inches

File: roster.txt \*\*\* COACHES \*\*\* Coach: Jim Boeheim Wins:  $23$ Loses: 3 Ratio: 88% Coach: Tony Bland Wins: 55 Loses: 9 Ratio: 86% Coach: Andy Enfield Wins: 60 Loses: 12 Ratio: 83% Coach: Jason Hart Wins: 12 Loses: 4 Ratio: 75% Coach: Steve Fisher Wins: 20 Loses: 10 Ratio: 67% \*\*\* PLAYERS \*\*\* Player: 11, Jordan McLaughlin Height: 73 inches Weight: 10 lbs Shooting Average: 30% Overall Score: 1.74 Player: 13, Samer Dhillon Height: 79 inches Weight: 220 lbs Shooting Average: 50% Overall Score: 0.52 Player: 40, David Garry Height: 72 inches Weight: 170 lbs Shooting Average: 100% Overall Score: 0.44 Player: 30, Elijah Stewart Height: 77 inches Weight: 180 lbs Shooting Average: 30% Overall Score: 0.41 Player: 2, Malik Martin Height: 83 inches Weight: 220 lbs Shooting Average: 38% Overall Score: 0.24 Player: 14, Strahinja Gavrilovic Height: 81 inches

3

### **Deliverables**

1. A compressed Assignment6 folder containing all the Java files (Player, Coach, TeamUSC, Encapsulated). It must be submitted through Blackboard.

#### Here are the instructions for submission

- a) Navigate to your project folder.
- b) Create a compressed folder with all your code (include the **src** folder—if you don't have a **src** folder, make sure you include all your .*java* files that are within the project folder).
- c) Name the folder as follows **ITP109\_assignment#\_lastname\_firstname** (replace # with this assignment number)

d) Upload zip file to Blackboard site for our course

Navigate to basketball.dgarry.com. At this page, you will find the sample inputs and outputs generated from running the code on the 2 provided roster files. Make sure that your code behaves exactly as expected – these are the same tests that we will be running to grade your assignment, so make sure that they match.

# **Grading**

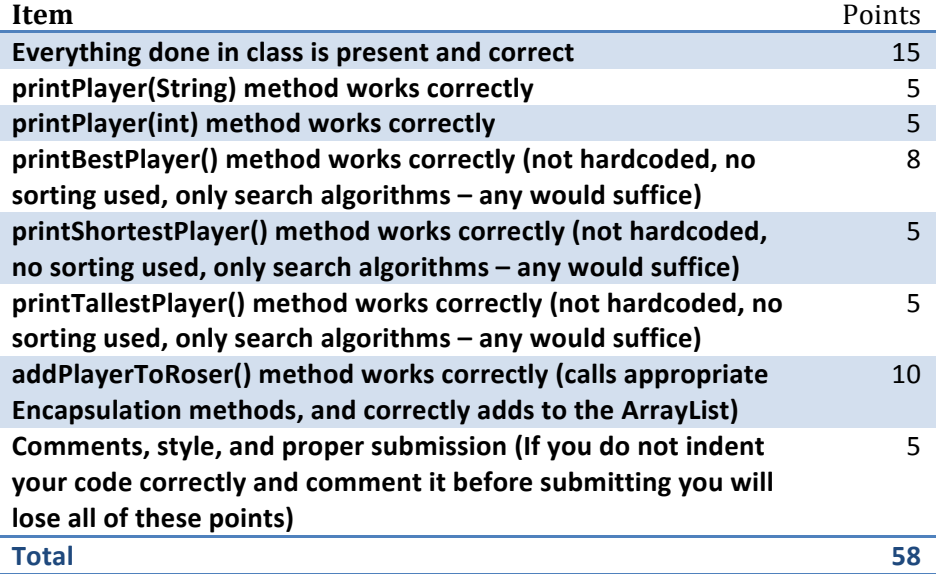

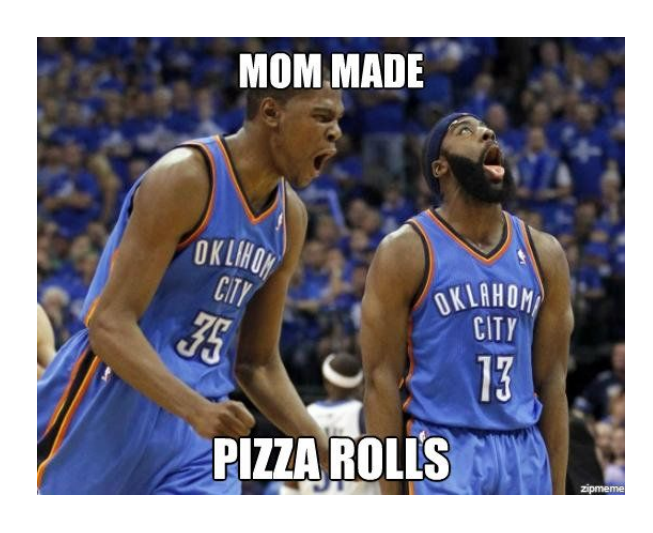